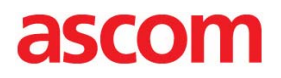

#### $[$   $]$

# INTEROPERABILITY REPORT Ascom IP-DECT

Innovaphone IP302, IP810 and IP6010, Firmware version 10 IP PBX Integration (H323) Ascom IPBS, Software version 6.1.3

Ascom, Gothenburg October 2013

innovaphone

PURE IP-COMMUNICATIONS

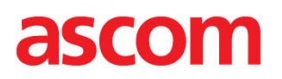

# **TABLE OF CONTENT:**

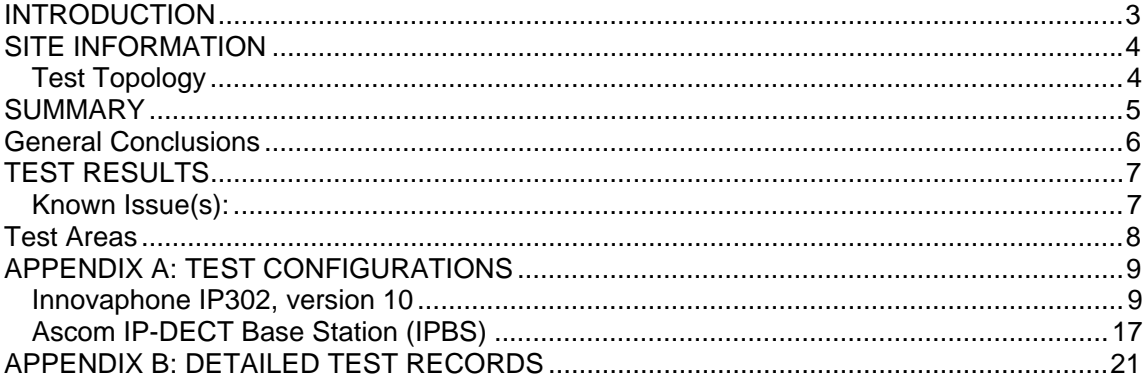

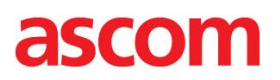

## INTRODUCTION

This interoperability report describes test results and optimal configuration of Ascom IP-DECT towards the Innovaphone IP PBX.

The document should be used in conjunction with configuration guide(s) from Innovaphone and Ascom.

### **Ascom**

Ascom Wireless Solutions is a leading provider of on-site wireless communications for key segments such as hospitals, manufacturing industries, retail and hotels. More than 75,000 systems are installed at major companies all over the world. The company offers a broad range of voice and professional messaging solutions, creating value for customers by supporting and optimizing their Mission-Critical processes. The solutions are based on VoWiFi, IP-DECT, DECT and Nurse Call and paging technologies, smartly integrated into existing enterprise systems.

Founded in the 1950s and based in Göteborg, Sweden, Ascom Wireless Solutions is part of the Ascom Group and listed on the Swiss Stock Exchange. The company has subsidiaries in 10 countries and approximately 1,200 employees worldwide.

For further information, see the following URL: http://www.ascom.com/ws.

### **Innovaphone**

Innovaphone develops pure IP telephone systems under the name of "Innovaphone PBX",

Uniting security and high availability with the flexibility and scalability of IP. The Innovaphone PBX hardware comprises gateways and a series of IP telephones which are developed entirely in Germany and manufactured to a large extent in Europe. The entire product range is based on the unified hardware and software platform which is the core of the Innovaphone product philosophy. The number of activated licenses can be determined as required which renders the solution suitable for companies of any size: from small companies over medium size companies with several branch offices to large enterprises. The Innovaphone IP telephone systems are available exclusively through authorised distributors and resellers.

Innovaphone has been playing a decisive role in the development of IP telephony ever since the company was founded in 1997. Head office is located in Sindelfingen, South Germany. For further information, see the following URL: http://www.innovaphone.com/

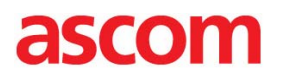

# SITE INFORMATION

Test Site: Ascom HQ **Gothenburg** Sweden

Participant(s):

Raheleh Kamali (Ascom HQ, SE) Peter Åstrand (Ascom HQ, SE)

# Test Topology

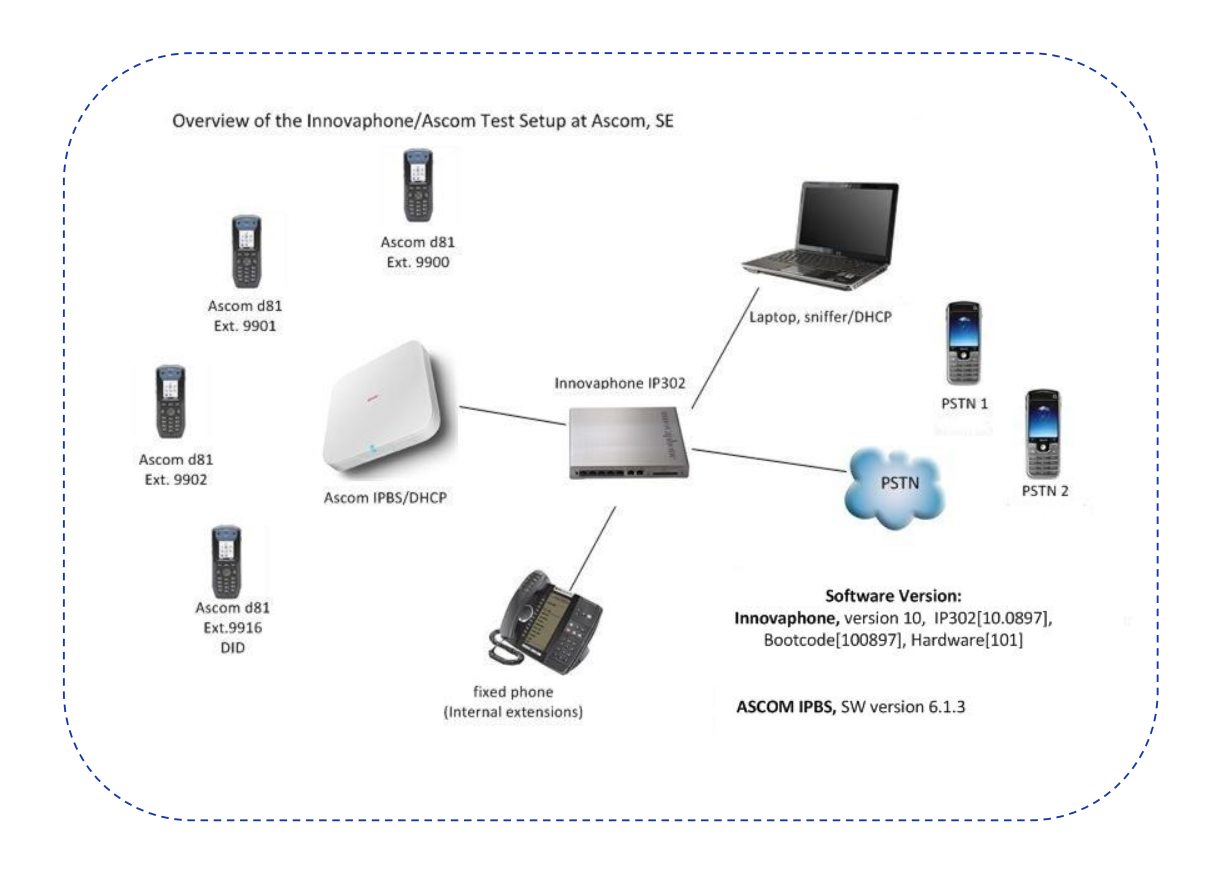

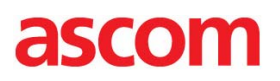

# SUMMARY

## Innovaphone, version 10

Test cases in nearly all areas with regard to Ascom IP-DECT and Innovaphone IP PBX passed successfully.

Overall, the conclusion has to be that H.323 integration towards IP302 is very good.

Queries about licensing should be directed to Innovaphone. Please also see "**APPENDIX A: TEST CONFIGURATIONS**" for further details.

# IP-DECT

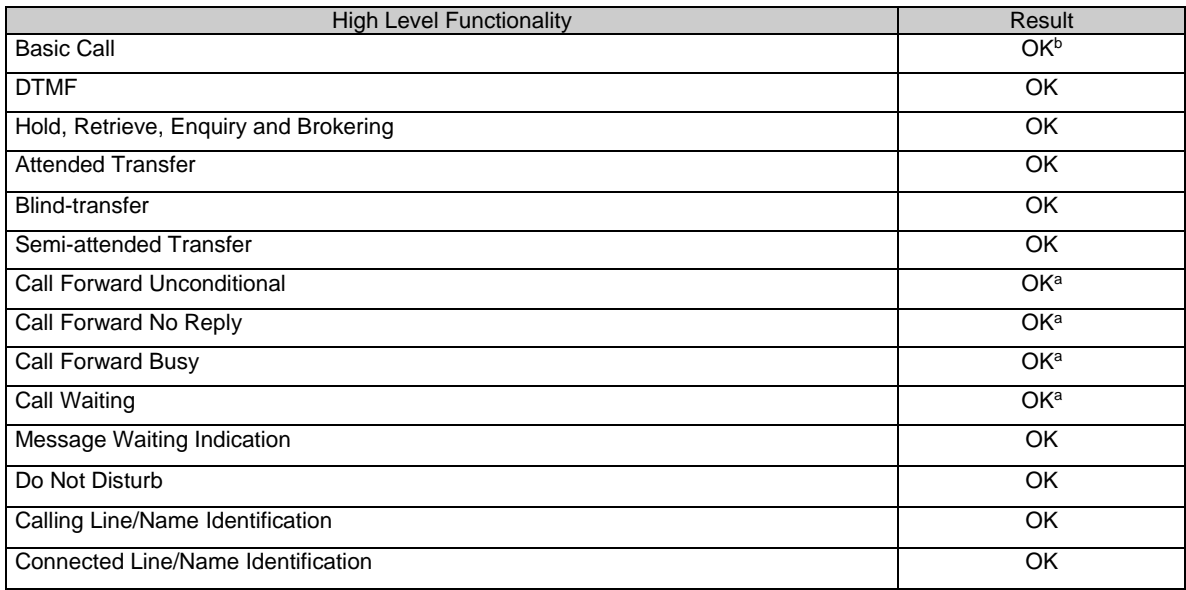

a. Tested with Supplementary Services enabled

b. See *Known Issue(s):* in page *<sup>7</sup>*

## **General Conclusions**

Ascom interoperability verification produced good results towards Innovaphone IP302 version 10 with few exceptions, See *Known Issue(s):* in page *7.*

IP-DECT was configured to register at the IP PBX using endpoint numbers. The codec of choice for these tests was G.711A/20ms, while DTMF signalling was transmitted through RTP. One can say that, in comparison to SIP, H.323 requires little configuration besides the IP address of the H.323 gatekeeper and above mentioned settings. Parameter settings are elaborated upon in the *"TEST RESULTS"* section for respective platforms.

Call waiting (CW), do-not-disturb (DND) and call diversion (CDIV) were tested with supplementary services enabled on the IP-DECT base station (IPBS). Practically all test cases regarding basic call, brokering/enquiry, transfer and CDIV passed with positive results. No issues were logged for follow-up at Ascom HQ.

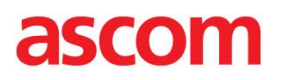

# **TEST RESULTS**

Innovaphone IP302, v 10

• Ascom IPBS, v 6.1.3

Signalling Protocol:

H.323

Innovaphone IP302:

- Settings are based on" Ascom VoIP Gateway: Installation and Operation Manual" (TD 92326GB), pp. 62-100
- LDAP replication required between IP PBX and IP-DECT master
- DSCP should be configured appropriately under IP -> Settings

Ascom IPBS:

- "Endpoint ID" and "Endpoint Number" corresponds to name and number in the user object
- (Assigning password is optional, it works in both cases)
- "Enbloc Dialling" and "Allow DTMF through RTP" enabled

### **Known Issue(s):**

- No timeout when DECT calls another DECT that does not answer (PBX issue, per design)
- Internal ring tone after external call is blind-transferred to C, which does not save external number in call list (per IPBS design)
- Ascom IP-DECT does not support post-dial (per design)
- Possible to divert call to "diverter" (calling party hears busy, minor issue)

# 2500 M

# Test Areas

Basic Call, DTMF: 94% pass (17/18)

- CNIP/CONP OK, requires IP PBX configuration
- DTMF OK
- Overlap sending (post-dial) not supported by Ascom d81
- DECT ignores DECT NOK (#5103.1), no timeout

Basic Call, Portable Unavailable: 100 % pass (8/8)

Good results overall

Procedure Mapping: 100% pass (2/2)

- Test cases passed with supplementary services and LDAP replicator enabled
- "Enbloc dialing" and "Local R-Key Handling" are checked in IPBS

Three-party Services: 95% pass (39/41)

- CNIP/CONP OK (updated after transfer)
- CLIP/COLP could not be verified properly for PSTN
- A calling A is treated as any other call  $(#5126.1)$

Call Diversion: 90% pass (9/10)

- Supplementary Services enabled
- Feature codes supported through IPBS
- Test case #5132.1 (Diversion to Diverter), it is possible to divert the phone to itself (minor issue).

Telephony Features: 100% pass (9/9)

- Limited testing due to lack of 3rd party competence
- DND OK, Supplementary Services enabled
- Group calls tested with good results

Please keep in mind that metrics do NOT account for untested cases.

# APPENDIX A: TEST CONFIGURATIONS

## **Innovaphone IP302, version 10**

Below one will find screen shots reflecting the management interface and some aspects of setting up the PBX application on the IP302.

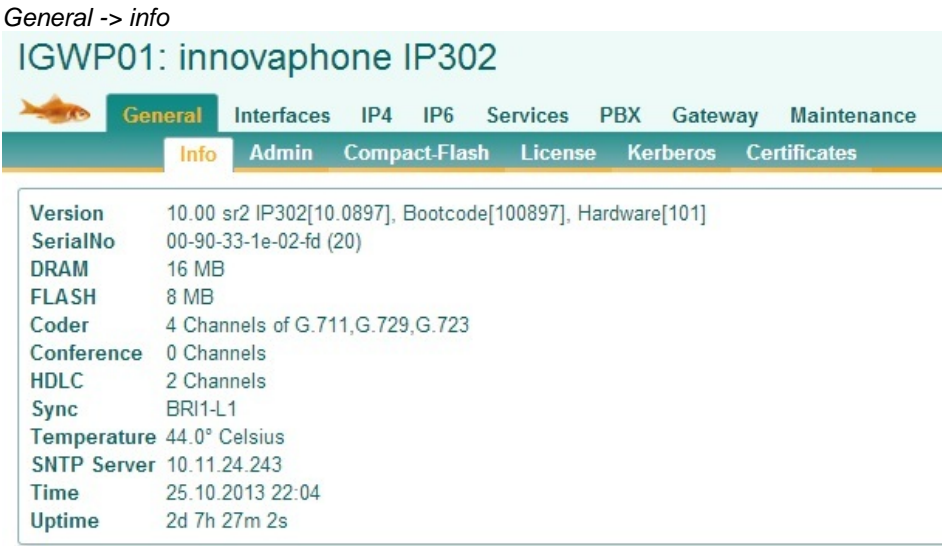

# *IP->Settings: DSCP markings used for signalling and RTP* IGWP01: innovaphone IP302

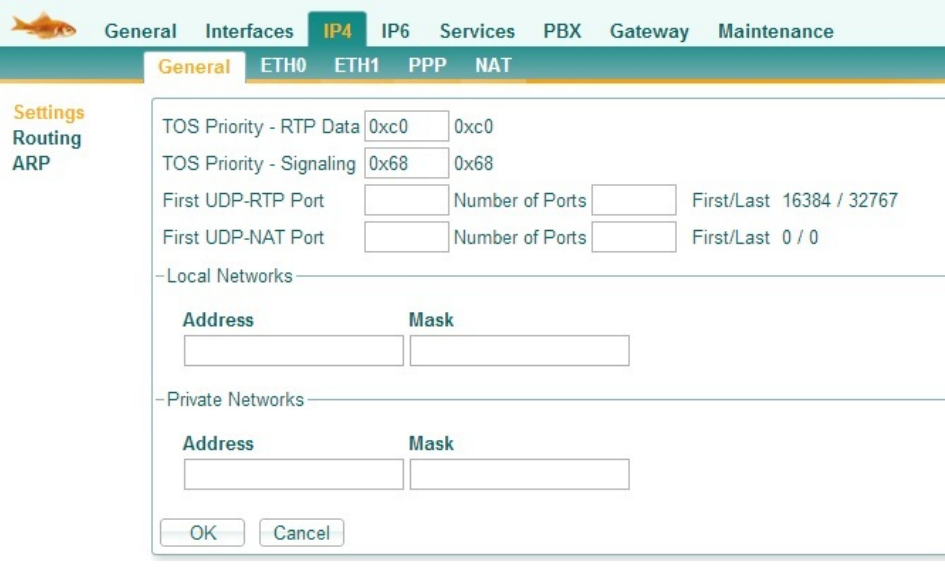

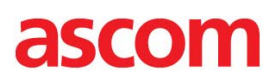

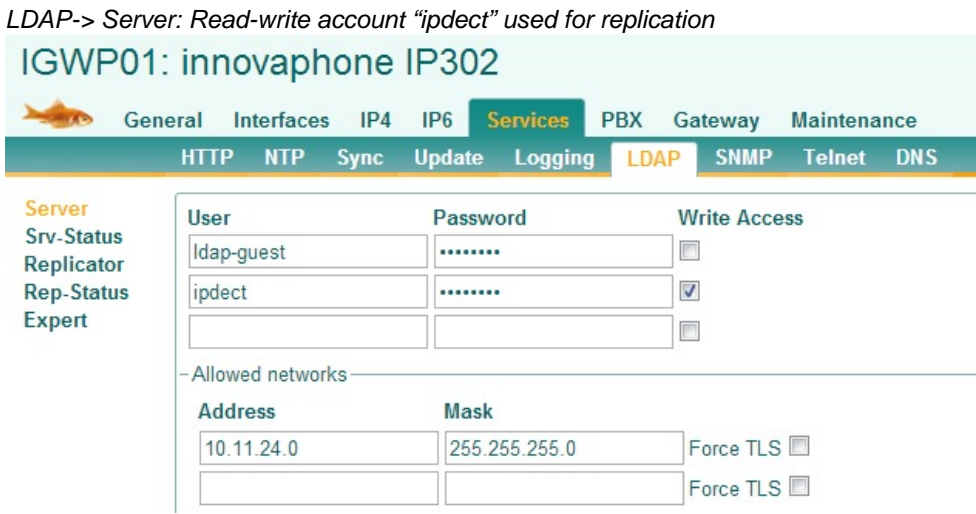

# *LDAP->Server-Status: Successful LDAP replication*IGWP01: innovaphone IP302

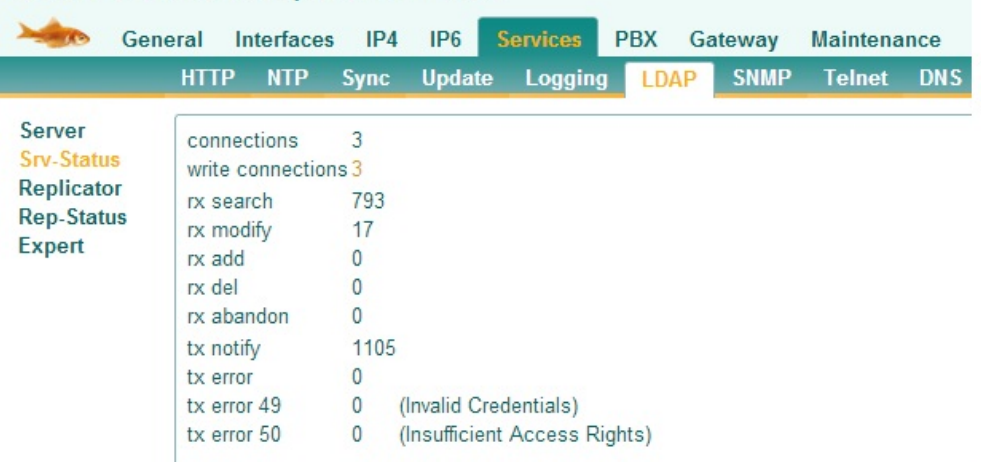

# PBX->General: General Settings<br>IGWP01: innovaphone IP302

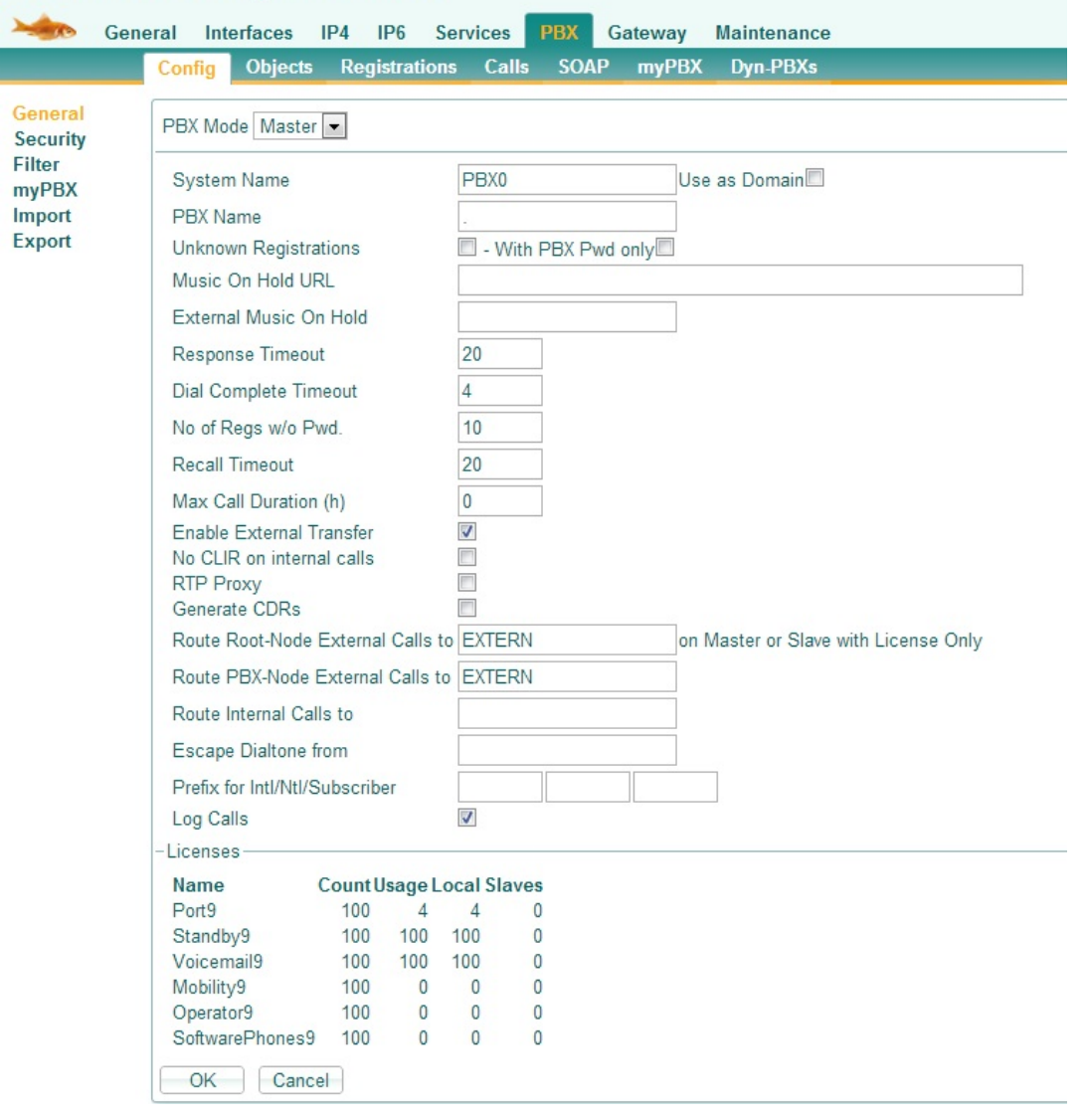

# *PBX->Objects: PBX objects added to PBX application*  IGWP01: innovaphone IP302

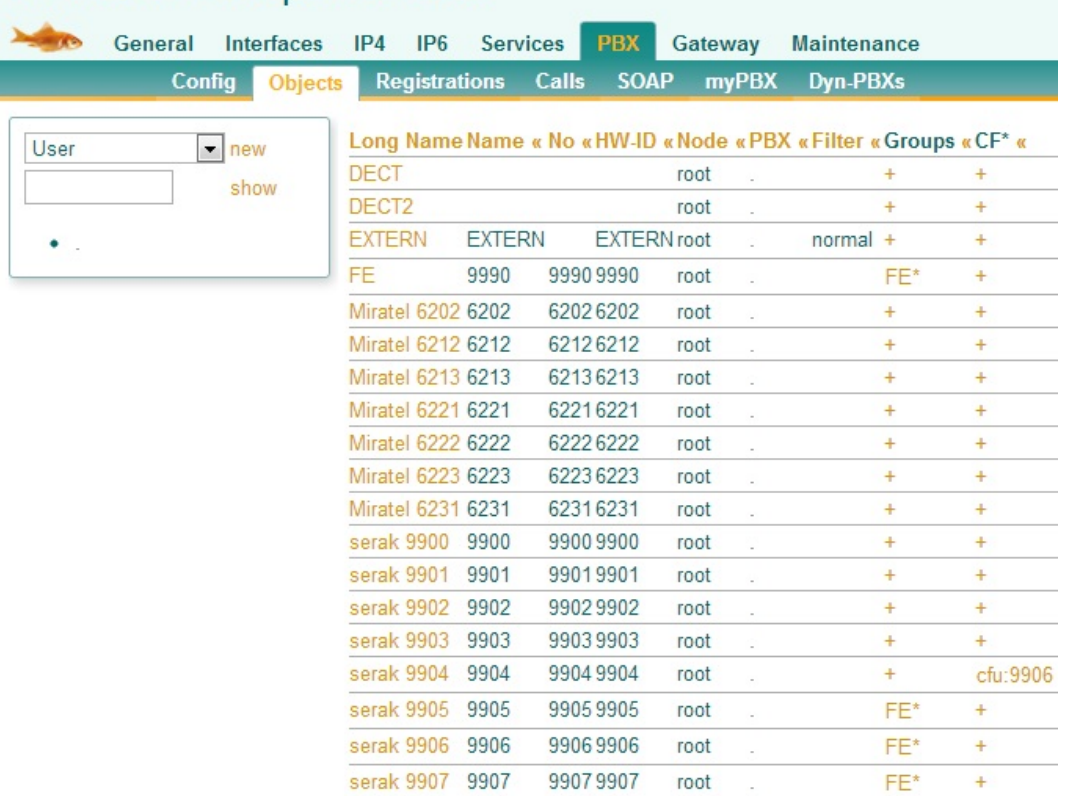

# *PBX->Objects: Adding a new DECT system*

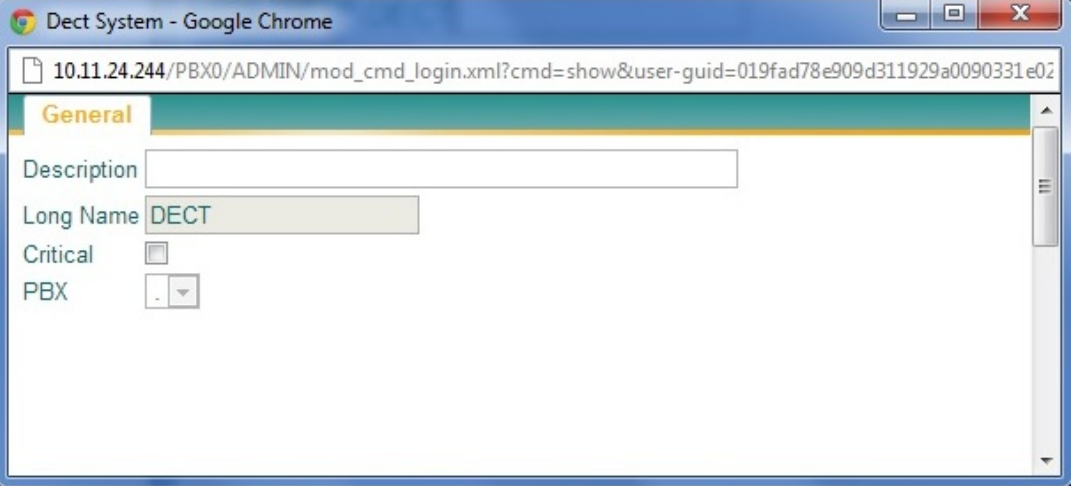

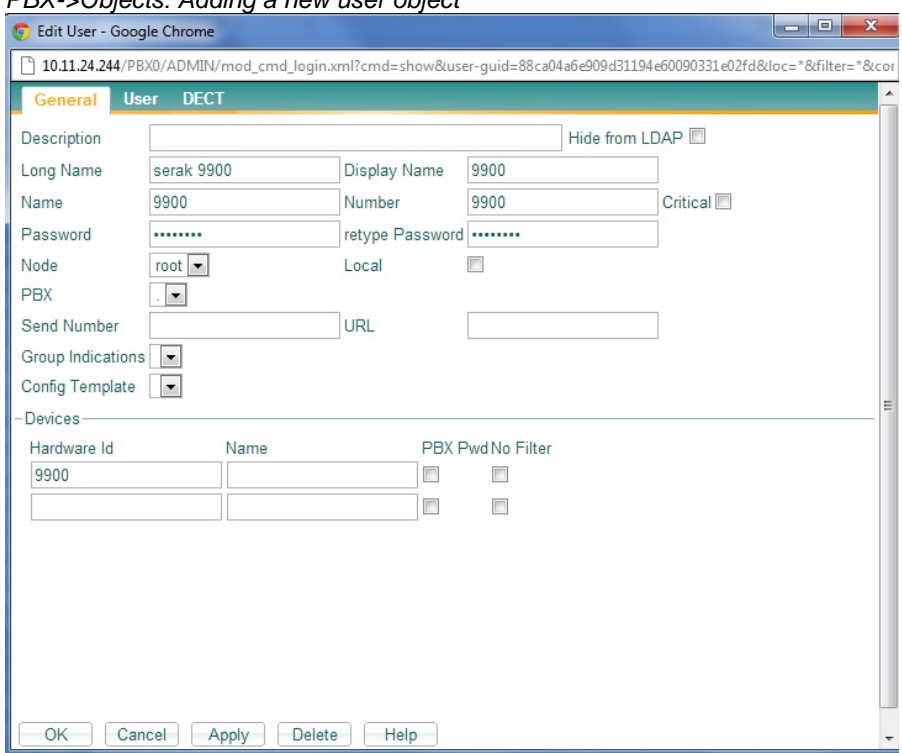

#### *PBX->Objects: Adding a new user object*

# *PBX->Objects: Linking a user object to DECT system (IP-DECT only)*

**College** 

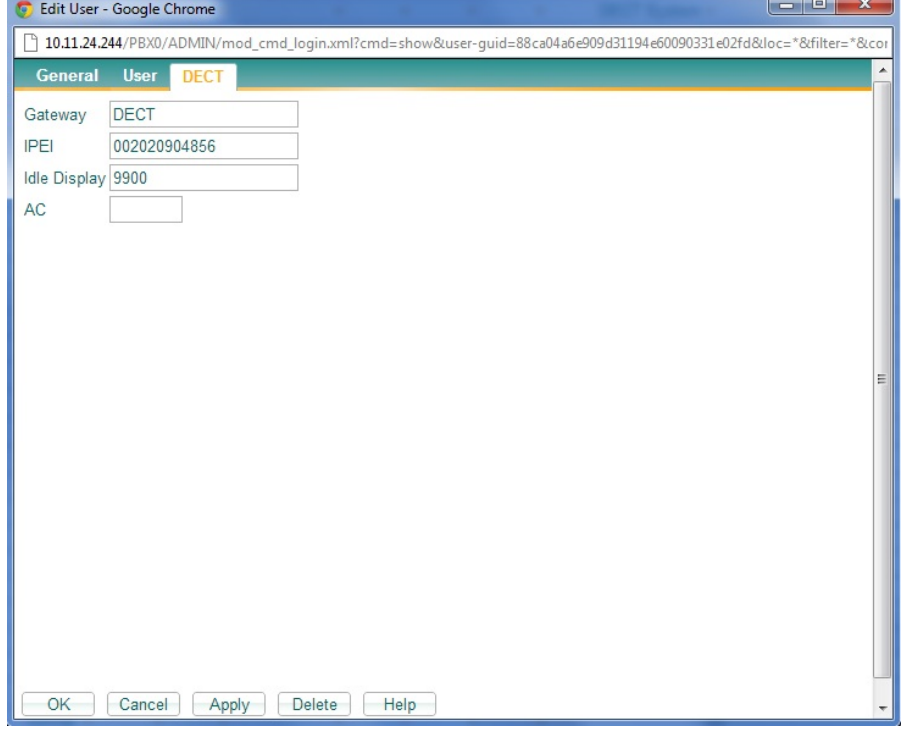

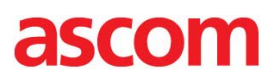

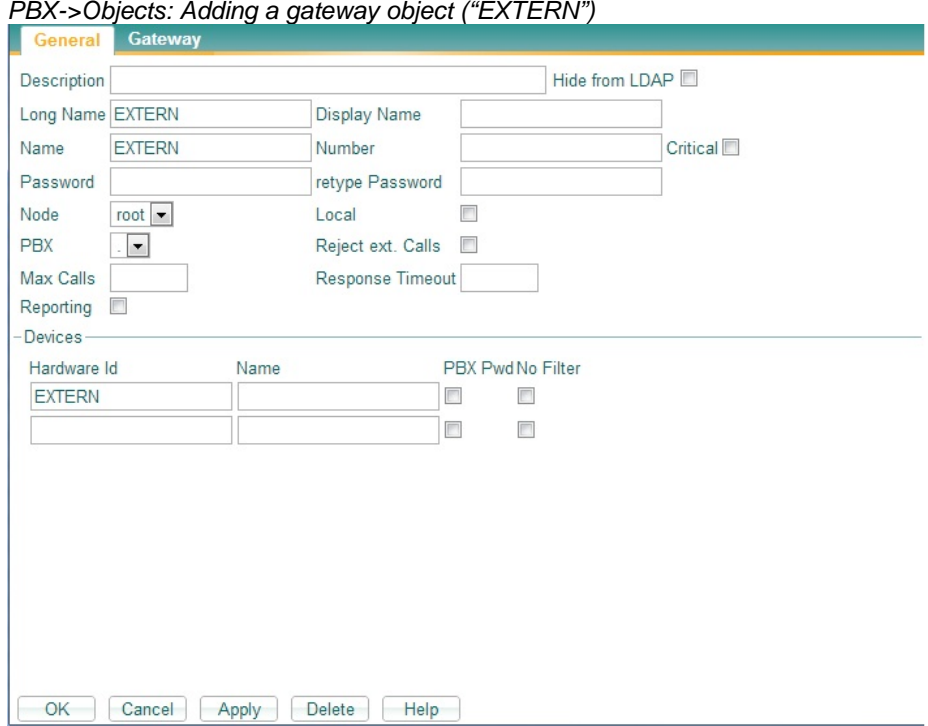

### *PBX->Objects: Adding a gateway object ("EXTERN")*

# *Gateway->GK: Binding an interface to the gateway object ("EXTERN")* IGWP01: innovaphone IP302

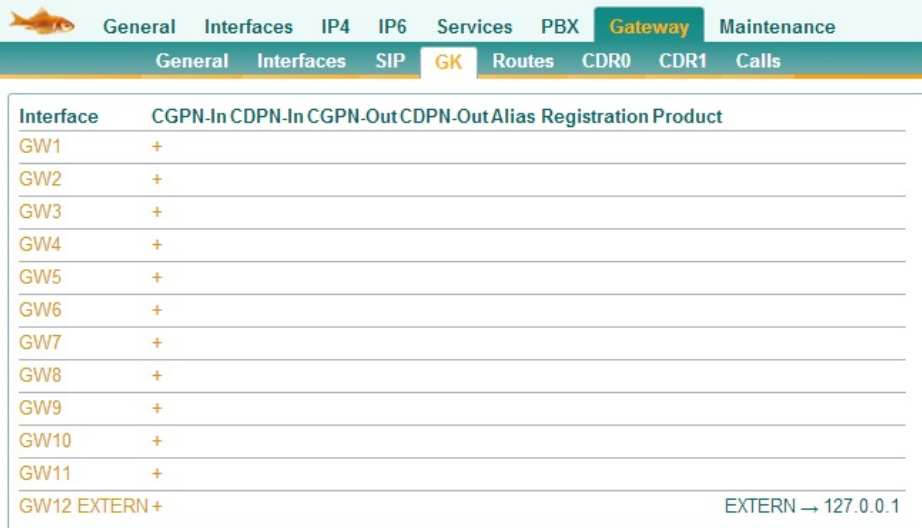

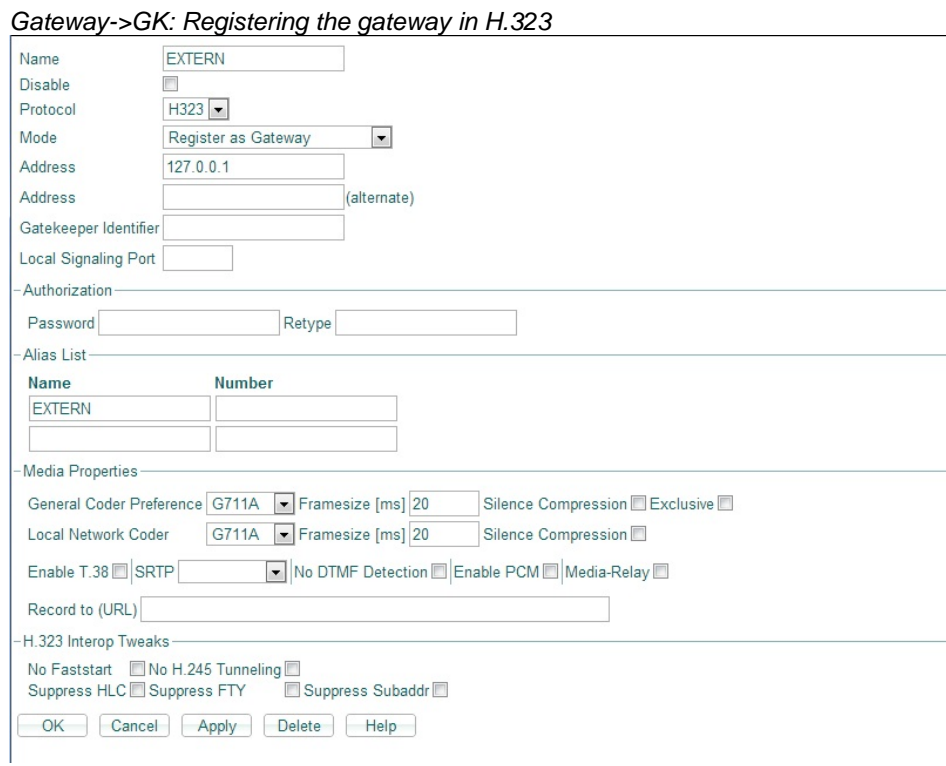

# *PBX->Registrations: Overview of H.323 registrations*

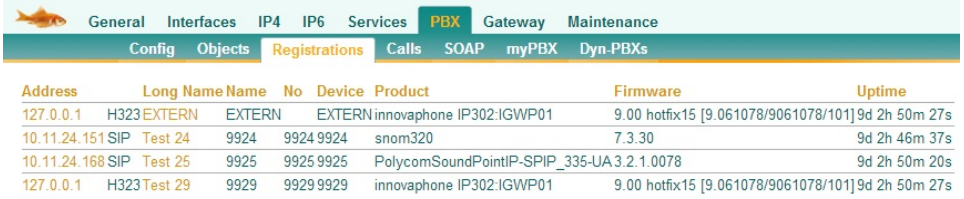

# *Gateway->Routes: Routing of incoming and outgoing calls* IGWP01: innovaphone IP302

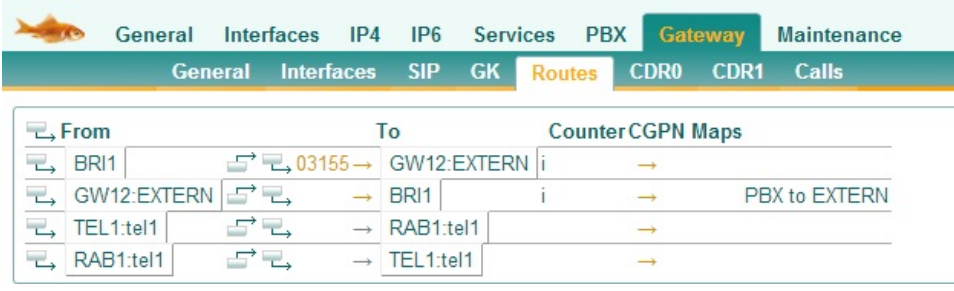

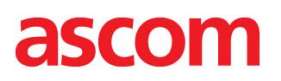

*PBX->Registrations: Calling and called party number formats for incoming and outgoing calls*  IGWP01: innovaphone IP302

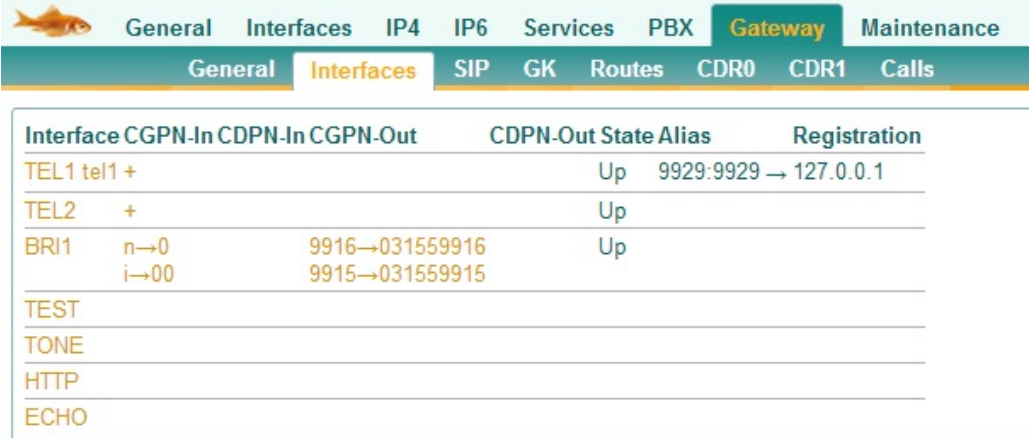

Please refer to Innovaphone's documentation for further details about Innovaphone configuration and licensing.

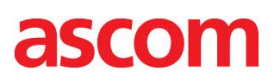

## **Ascom IP-DECT Base Station (IPBS)**

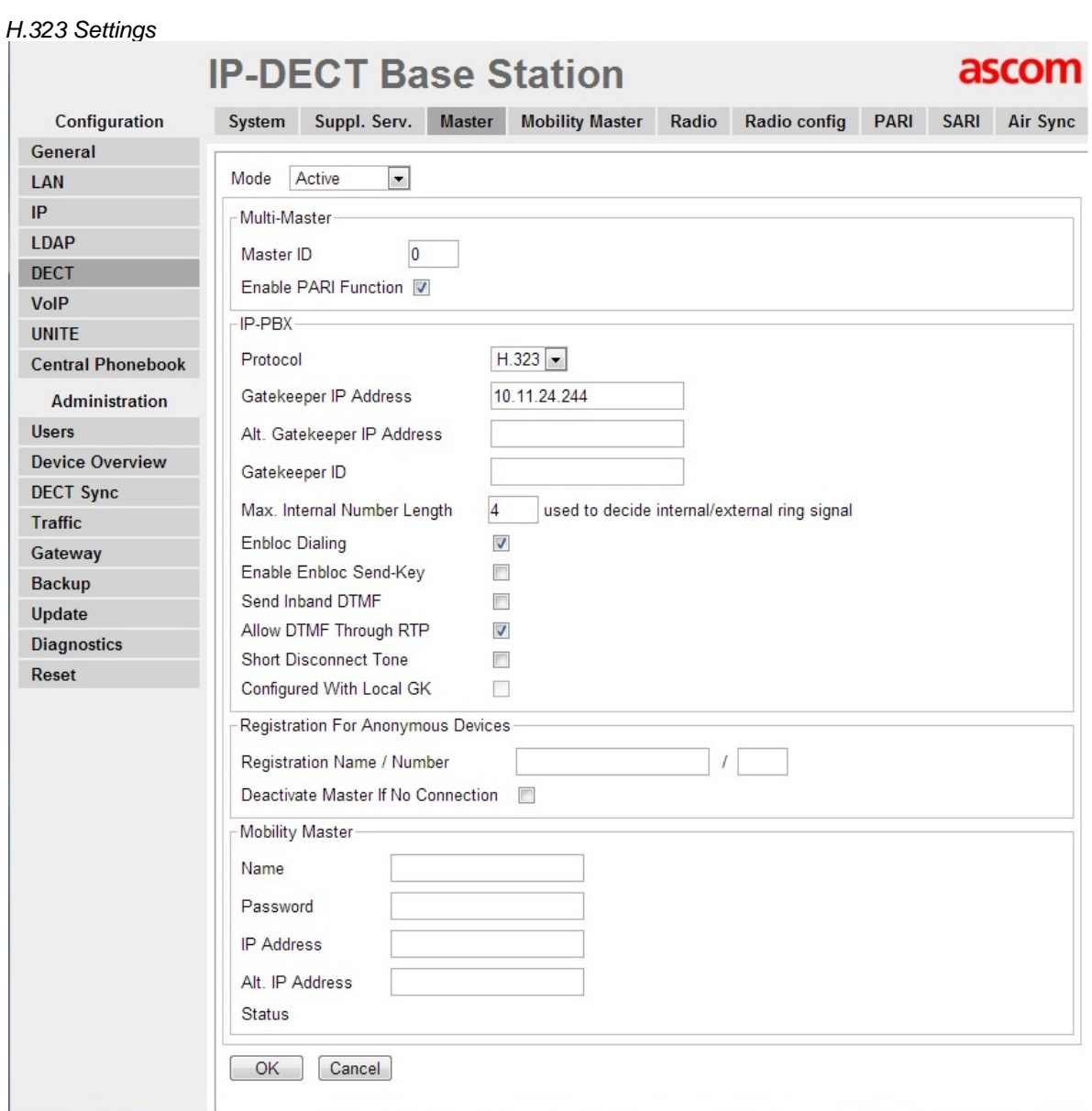

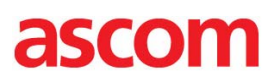

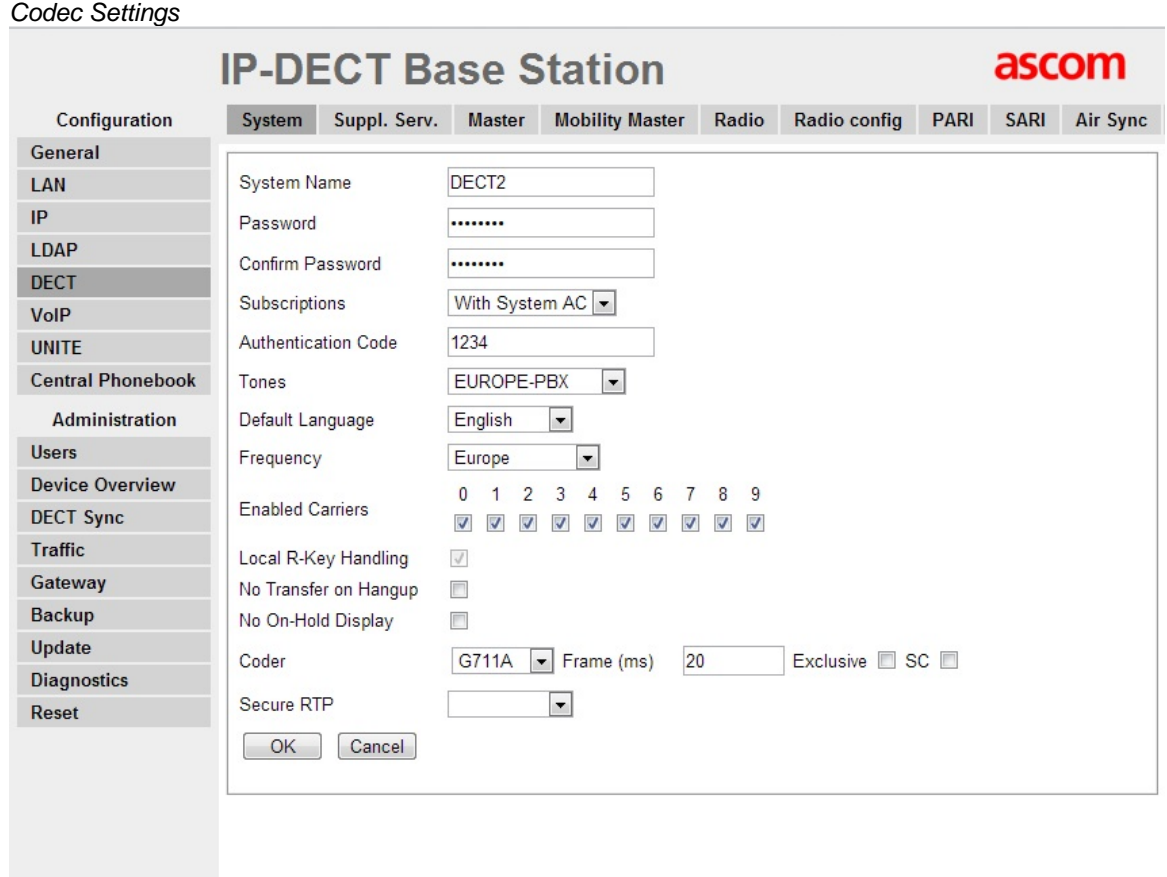

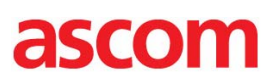

*Supplementary Services Activated* 

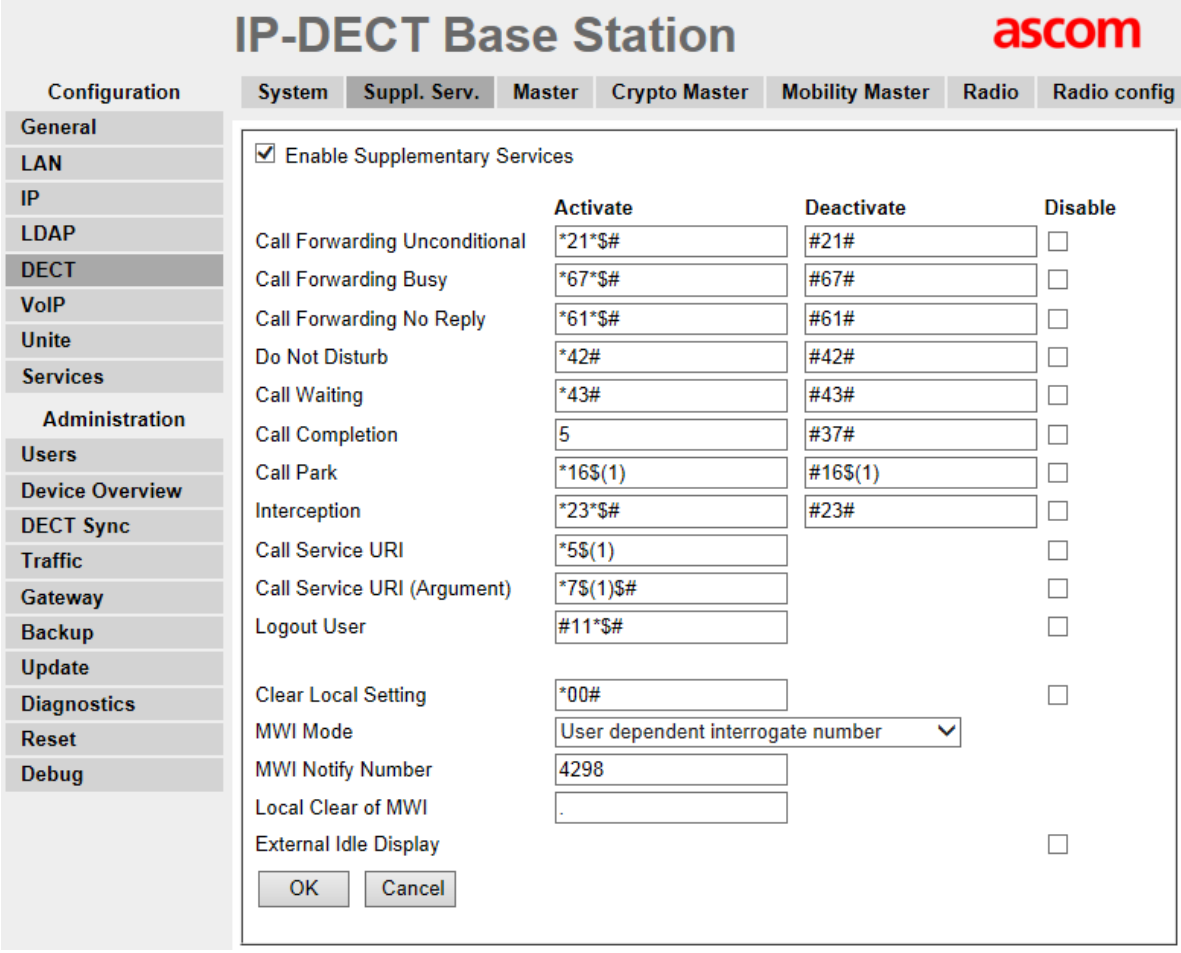

## *LDAP Configuration*

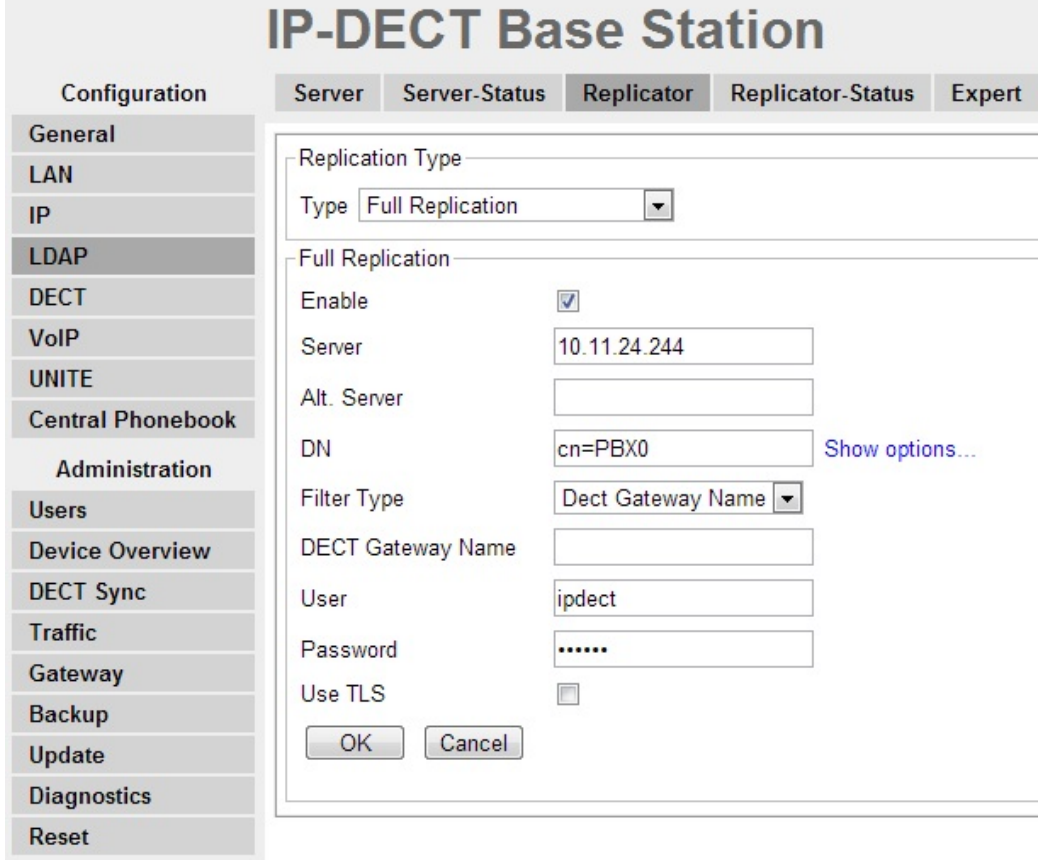

## User *Configuration*

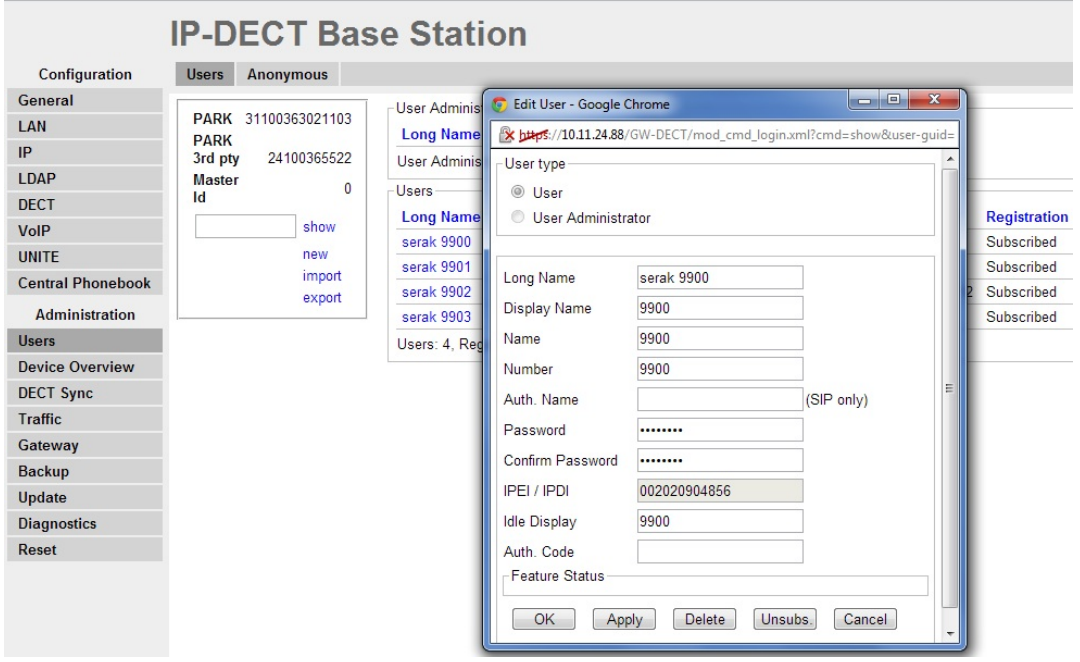

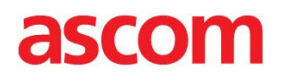

# APPENDIX B: DETAILED TEST RECORDS

## **IP-DECT**

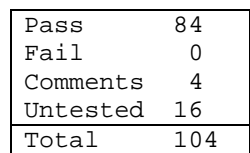

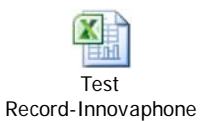

### **Miscellaneous**

Please refer to IP-DECT test specifications available on the Ascom Extranet for detailed information regarding each test case.

See URL (requires login):

https://www.ascom-ws.com/AscomPartnerWeb/en/startpage/Sales-tools/Interoperability

### **Document History**

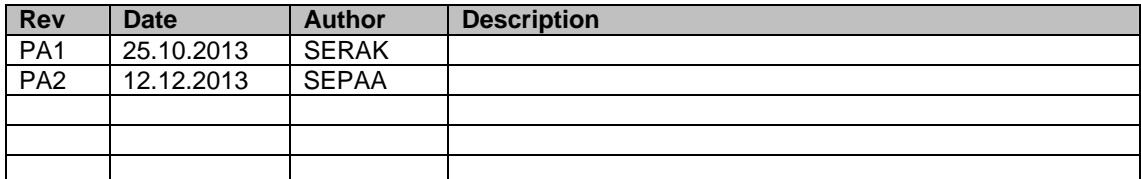